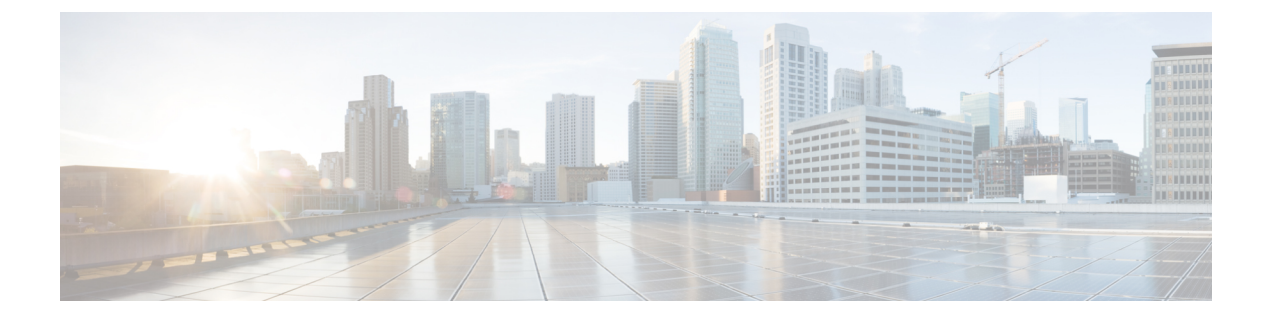

# **Overview**

This chapter contains the following sections:

• System [Management](#page-0-0) Overview, page 1

# <span id="page-0-0"></span>**System Management Overview**

## **Domains**

You must create a domain ID for Cisco Nexus 1000V. This process is part of the initial setup of the Cisco Nexus 1000V when installing the software. If you need to create a domain ID later, use the **saves-domain** command to configure.

You can establish Layer 3 Control in your VSM domain so that your VSM is Layer 3 accessible and able to control hosts that reside in a separate Layer 2 network.

## **Server Connections**

In order to connect to or an ESX server, you must first define the connection in the Cisco Nexus 1000V. Managing Server Connections describes how to connect and disconnect with and viewing connections.

### **Configuration Management**

The Cisco Nexus 1000V provides you with the capability to change the switch name, configure messages of the day, and display, save, and erase configuration files.

### **File Management**

Using a single interface, you can manage the file system including:

- Flash memory file systems
- Network file systems (TFTP and FTP)

• Any other endpoint for reading or writing data (such as the running configuration).

#### **User Management**

You can identify the users currently connected to the device and send a message to either a single user or all users.

### **NTP**

The Network Time Protocol (NTP) synchronizes timekeeping among a set of distributed time servers and clients. This synchronization allows you to correlate events when you receive system logs and other time-specific events from multiple network devices.

#### **SNMP**

The Simple Network Management Protocol (SNMP) is an application-layer protocol that provides a message format for communication between SNMP managers and agents. SNMP provides a standardized framework and a common language used for the monitoring and management of devices in a network.

### **System Messages**

You can use system message logging to control the destination and to filter the severity level of messages that system processes generate. You can configure logging to a terminal session, a log file, and syslog servers on remote systems. System message logging is based on RFC 3164.

For more information about the system message format and the messages that the device generates, see the *Cisco Nexus 1000V Series NX-OS System Messages Reference*.